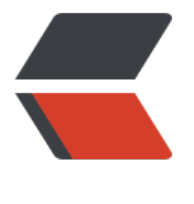

链滴

# myBatis[【常](https://ld246.com)规使用】

作者: haxLook

- 原文链接:https://ld246.com/article/1617158199256
- 来源网站: [链滴](https://ld246.com/member/haxLook)
- 许可协议:[署名-相同方式共享 4.0 国际 \(CC BY-SA 4.0\)](https://ld246.com/article/1617158199256)

# **myBatis**

MyBatis 是一款优秀的持久层框架,它支持自定义 SQL、存储过程以及高级映射。MyBatis 免除了几 所有的 JDBC 代码以及设置参数和获取结果集的工作。MyBatis 可以通过简单的 XML 或注解来配置 映射原始类型、接口和 Java POJO(Plain Old Java Objects,普通老式 Java 对象)为数据库中的 录。

mybatis和spring的整合,以及关于的mybatis配置数据源就不在这个给介绍了,本文主要是介绍myb tis在工作日常中一些使用。

mybatis的接口写法

●使用注解,在接口的方法上面添加@Select@Update等注解,里面写上对应的SQL语句进行SQL语 的绑定。

● 通过映射文件xml方式进行绑定,指定xml映射文件中的namespace对应的接口的全路径名

但是现在一般的项目都是整合了mybatis\_plus, 所以使用使用第一种方式很少, 因为如果需要写的sq 过于复杂,一般都是使用mapper.xml进行sql写入。

# **动态SQL**

#### **if**

日常sql都要使使用where语句的判断,在使用if的过程中会需要注意的是对于where语句写法

```
第一种写法
<select id="findmybatis" resultType="user">
  SELECT * FROM user 
 <where>
  <if test="user_name!= null">
  AND user name = #{user name}
 \langle/if\rangle <if test="user != null and user.userId!= null">
  AND user id = #{user.user} </if>
 </where> 
</select>
第二种写法
```

```
<select id="findmybatis" resultType="user">
 SELECT * FROM user 
<trim prefix="WHERE" prefixOverrides="AND |OR ">
  <if test="user_name!= null">
  AND user name = #{user name}
  </if>
  <if test="user != null and user.userId!= null">
  AND user id = #{user.userld}\langle/if\rangle</trim>
</select>
```
### **set,trim,where**

第一种使用where语句,若子句的开头为 "AND" 或 "OR",*where* 元素也会将它们去除。

第二种使用属于自定义类型:

- prefix=添加前缀
- suffix=添加后缀
- prefixOverrides=去掉前缀
- suffixOverrides=去掉后缀

suffixOverrides可以用于在使用动态的更新数据,与他功能类似的是set语法,set会去除最后不为空值  $\mathbf{r}$ 

suffixOverrides去除最后一个 ', ', 也可以用于在其他的操作上。

```
第一种写法
```

```
<update id="updateuser">
  update user
   <set>
    <if test="user_name != null">user_name=#{username},</if>
    \langle if test="pass_word != null">pass_word=#{password},\langle/if>
    \langle if test="user_email != null">user_email=#{email}\langle/if>
  \langle/set\ranglewhere user id = #{id}</update>
第二种写法
<update id="updateuser">
  update user
  \leqtrim prefix="set" suffixoverride="," suffix="where user id=#{id}">
    \langle if test="user_name != null">user_name=#{username},\langle/if>
    \langle if test="pass_word != null">pass_word=#{password},\langle/if>
    \leq if test="user_email != null" > user_email=#{email}\leq/if>
   </trim>
```
</update>

### **foreach**

使用sql中的in语句,使用list集合遍历查询,在使用过程中如果传递的参数是一个map,就直接将ma 进行参数的传递进来,栗子:第二种方式写法

```
List<Integer> ids = new ArrayList<Integer>();
      ids.add(1); 
      ids.add(2); 
      ids.add(3); 
      ids.add(6);
```

```
ids.add(7); ids.add(9); 
map.put('userids',ids)
//=========
IPage<user> queryByCondition(Page page, @Param("parameter") Parameter parameter,@Pa
am('map') Map><String,Object> map);
第一种
<select id="finduser" resultType="user">
  SELECT *
  FROM user 
  WHERE id in
  <foreach item="item" index="index" collection="list"
    open="(" separator="," close=")">
     #{item}
  </foreach>
</select>
第二种
<select id="finduser" resultType="user">
  SELECT *
  FROM user 
  WHERE id in
  <foreach item="userids" index="index" collection="list"
```

```
 open="(" separator="," close=")">
     #{item}
  </foreach>
</select>
```
#### **choose, when, otherwise**

```
类似于java代码中的switch语句
```

```
下面的语句使用中需要注意2个点,在参数传递中,如果涉及到在test中进行字符串的比较的时候,需
注意将""改成''里面使用""来标识字符串,否则是失效的,使用大于,小于号的时候,使用<![
DATA[标识 ]] > 格式处理, 防止出现编译错误!
```

```
<select id="finduser"
   resultType="user">
```
<bind name="pattern" value="\_parameter.getUsersex()" />

```
 SELECT * FROM user WHERE state = 'ACTIVE'
 <choose>
  <when test='pattern == "1"'>
   AND user_age <![CDATA[>]]> #{user_age}
  </when>
  <when test="'pattern == "2"'>
  AND user age <![CDATA[<]]> #{user age}
  </when>
  <otherwise>
  AND user age = #{user age}
  </otherwise>
 </choose>
```
### **bind**

bind 元素可以从 OGNL 表达式中创建一个变量并将其绑定到上下文。比如:

```
<select id="selectBlogsLike" resultType="Blog">
 \epsilon -bind name="pattern" value="'%' + parameter.getTitle() + '%'" />
 SELECT * FROM BLOG
 WHERE title LIKE #{pattern}
</select>
```
## **MyBatis 中#{}和\${}区别**

#{}是预编译处理,像传进来的数据会加个" "(#将传入的数据都当成一个字符串,会对自动传入的 据加一个双引号)

\${}是指就是字符串替换。直接替换掉占位符,一般使用的话,之传入表名。

使用\${}会导致sql注入风险, 举一个栗子:

select  $*$  from user where  $id = \frac{1}{2}$ {value}

value 应该是一个数值吧。然后如果对方传过来的是 '123' and user\_name = 'hax'。直接会多个条 改动了原有的sql语句。如果是攻击性的语句呢? '123; drop table user, 直接威胁了数据库数据 全,所有尽量建议不使用

### **模糊查询的写法**

记得上一次写代码的过程, 我写了这样的一段代码and username LIKE '%\${username}%', 有一个 事过和说, 你这个代码写的生效吗? 虽然说我这个写法不安全, 但是至少是正确的。

我但是就直接怼回去了,我说你可能只会写 AND name LIKE CONCAT(CONCAT('%',#{name},'%')) 我觉得在工作中,质疑他人前一定要有正确的结论,都是搞技术的谁都不愿意被质疑。

5种写法, 个人推荐使用第三种写法, 我一般使用, 至于上次为什么使用第一种, em....., 主要是想体 一下新鲜感 joy

方式1: \$ 这种方式, 简单, 但是无法防止SQL注入, 所以不推荐使用

LIKE '%\${username}%'

方式2:

LIKE "%"#{username}"%"方式3:字符串拼接

AND username LIKE CONCAT(CONCAT('%',#{username},'%'))

方式4:bind标签

```
<select id="finduser" resultType="com.hax.entity.user"
 parameterType="com.hax.entity.user">
  <bind name="pattern1" value="'%' + _parameter.name + '%'" />
```

```
 <bind name="pattern2" value="'%' + _parameter.address + '%'" />
 SELECT * FROM user
 <where>
 \le if test="name != null and name != "">
 AND user name LIKE #{pattern1}
 \langle/if\rangle <if test="address != null and address != ''">
 AND user address LIKE #{pattern2}
 \langle/if\rangle </where>
 </select>
```
方式5: java代码里写

param.setUsername("%username%");

在 java 代码中传参的时候直接写上

<if test="username!=null"> AND username LIKE #{username}</if>

# **mybatis如何获取自增的主建id**

insert 方法总是返回一个 int 值, 这个值代表的是插入的行数。如果采用自增长策略, 自动生成的键 在 insert 方法执行完后可以被设置到对象对应的属性中

示例: mysql中加入 usegeneratedkeys="true" keyproperty="id"

<insert id="insertname" usegeneratedkeys="true" keyproperty="  $id$ "> insert into names (name) values (#{name}) </insert>

java代码 user user  $=$  new user(); user.setname("username"); int rows = mapper.insertname(user); system.out.println("user-id"+ rows.getId());

orcal在这里不介绍, 自行百度

# **MyBatis 传递多个参数**

● 方法一:使用map接[口传递参数](https://www.w3cschool.cn/mybatis/mybatis-xwbe3bs2.html%5D(https://))

public List<user> finduserBymap(Map<String, Object> parameterMap);

```
<select id="findRolesByMap" parameterType="map" resultType="role">
 select *from user where user id = #{id}</select>
```
仕mapper文件中直接使用map仕put的值 栗子: map.put('id',id); 使用就是#{id}

● 方法二:使用注解传递多个参数

MyBatis为开发者提供了一个注解@Param (org.apache.ibatis.annotations.Param),可以通过它 定义映射器的参数名称,使用它可以得到更好的可读性

public List<user> finduserByAnnotation(@Param("username") String username, @Param("sex ) String sex);

<select id="finduserByAnnotation" resultType="role"> select \*from user where user name like CONCAT('%'+#{username}+'%') and user sex = #{sex

#### </select

● 方法三:通过Java Bean传递多个参数,其实就是自己定义个包装类进行封装即可。

总体的来说,方法一,使用起来简洁,但是可读性不强,你不能很直观看到自己传入的参数类型,方 二的就可读性最强,但是当需要传入参数过多的时候,在写代码的时候,也是不是很直观,会显得繁 建议参数小于5个,方法三,一般使用包装类的话,只能说明参数传入比较特殊,必然复用性不好。

参数多推荐 一或者三

参数少推荐 二

### **mybatis的缓存机制**

官方网站写的太好了。我怕我的语言组织误导大家,所以直接copy过来了『 ob 地址

缓存机制减轻数据库压力,提高数据库性能

myba[tis的缓](https://www.w3cschool.cn/mybatis/mybatis-xlc73bt4.html)存分为两级:一级缓存、二级缓存

● 一级缓存:

一级缓存为 sqlsesson 缓存,缓存的数据只在 SqlSession 内有效。在操作数据库的时候需要先创建 S lSession 会话对象,在对象中有一个 HashMap 用于存储缓存数据, 此 HashMap 是当前会话对象 有的,别的 SqlSession 会话对象无法访问。

具体流程:

第一次执行 select 完毕会将查到的数据写入 SqlSession 内的 HashMap 中缓存起来

第二次执行 select 会从缓存中查数据,如果 select 同传参数一样,那么就能从缓存中返回数据,不 去数据库了,从而提高了效率

注意:

1. 如果 SqlSession 执行了 DML 操作 (insert、update、delete), 并 commit 了, 那么 mybatis 会清空当前 SqlSession 缓存中的所有缓存数据,这样可以保证缓存中的存的数据永远和数据库中一 ,避免出现差异

2. 当一个 SqlSession 结束后那么他里面的一级缓存也就不存在了, mybatis 默认是开启一级缓存,

#### 需要配置

3. mybatis 的缓存是基于 [namespace:sql语句:参数] 来进行缓存的, 意思就是, SqlSession 的 Has Map 存储缓存数据时, 是使用 [namespace:sql:参数] 作为 key, 查询返回的语句作为 value 保存的

● 二级缓存:

二级缓存是<span></span>mapper 级别的缓存, 也就是同一个 namespace 的 mapper.xml, 多个 SqlSession 使用同一个 Mapper 操作数据库的时候, 得到的数据会缓存在同一个二级缓存区域

二级缓存默认是没有开启的。需要在 setting 全局参数中配置开启二级缓存

开启二级缓存步骤:

1. conf.xml 配置全局变量开启二级缓存

<settings>

```
 <setting name="cacheEnabled" value="true"/>默认是false:关闭二级缓存
<settings>
```
2. 在 <span> </span>userMapper.xml<span> </span>中配置

<cache eviction="LRU" flushInterval="60000" size="512" readOnly="true"/>当前mapper下所 语句开启二级缓存

基本上就是这样。这个简单语句的效果如下:

- 映射语句文件中的所有 select 语句的结果将会被缓存。
- 映射语句文件中的所有 insert、update 和 delete 语句会刷新缓存。
- 缓存会使用最近最少使用算法 (LRU, Least Recently Used) 算法来清除不需要的缓存。
- 缓存不会定时进行刷新(也就是说,没有刷新间隔)。
- 缓存会保存列表或对象 (无论查询方法返回哪种) 的 1024 个引用。

● 缓存会被视为读/写缓存,这意味着获取到的对象并不是共享的,可以安全地被调用者修改,而不 扰其他调用者或线程所做的潜在修改。

这个更高级的配置创建了一个 FIFO 缓存, 每隔 60 秒刷新, 最多可以存储结果对象或列表的 512 个 用,而且返回的对象被认为是只读的,因此对它们进行修改可能会在不同线程中的调用者产生冲突。 用的清除策略有:

- LRU 最近最少使用: 移除最长时间不被使用的对象。
- FIFO 先进先出: 按对象进入缓存的顺序来移除它们。
- SOFT 软引用: 基于垃圾回收器状态和软引用规则移除对象。
- WEAK 弱引用: 更积极地基于垃圾收集器状态和弱引用规则移除对象。

#### 默认的清除策略是 LRU。

flushInterval(刷新间隔)属性可以被设置为任意的正整数,设置的值应该是一个以毫秒为单位的合 时间量。 默认情况是不设置,也就是没有刷新间隔,缓存仅仅会在调用语句时刷新。

size(引用数目)属性可以被设置为任意正整数,要注意欲缓存对象的大小和运行环境中可用的内存

源。默认值是 1024。

readOnly(只读)属性可以被设置为 true 或 false。只读的缓存会给所有调用者返回缓存对象的相 实例。 因此这些对象不能被修改。这就提供了可观的性能提升。而可读写的缓存会(通过序列化)返 缓存对象的拷贝。 速度上会慢一些,但是更安全,因此默认值是 false。

这里配置了一个 LRU 缓存,并每隔60秒刷新,最大存储512个对象,而返回的对象是只读的

若想禁用当前select语句的二级缓存,添加 useCache="false"修改如下:

<select id="getCountByName" parameterType="java.util.Map" resultType="INTEGER" statem ntType="CALLABLE" useCache="false">

#### 具体流程:

1.当一个<span> </span>sqlseesion<span> </span>执行了一次<span> </span>select 后, 关闭此<span> </span>session 的时候,会将查询结果缓存到二级缓存

2.当另一个<span> </span>sqlsession<span> </span>执行<span> </span>select 时,首先会 他自己的一级缓存中找,如果没找到,就回去二级缓存中找,找到了就返回,就不用去数据库了,从 减少了数据库压力提高了性能

注意:

1. 如果 SqlSession 执行了 DML 操作 (insert、update、delete), 并 commit 了, 那么 mybatis 就会清空当前<span> </span>mapper 缓存中的所有缓存数据, 这样可以保证缓存中的存的数据永 和数据库中一致,避免出现差异

2. <span> </span>mybatis 的缓存是基于<span> </span>[namespace:sql语句:参数]<span> </ pan>来进行缓存的, 意思就是, SqlSession 的 HashMap 存储缓存数据时, 是使用 [namespace:sql] 参数]<span> </span>作为 key, 查询返回的语句作为 value 保存的。

mybatis的缓存机制用的很少,包括于它的一级缓存,使用的人都很少,主要原因是因为对于缓存的 制不够好很容易出现脏读的情况,使用一级缓存的时候,因为缓存不能跨会话共享,不同的会话之间 于相同的数据可能有不一样的缓存。在有多个会话或者分布式环境下,会存在脏数据的问题。如果要 决这个问题,就要用到二级缓存。MyBatis 一级缓存 (MyBaits 称其为 Local Cache) 无法关闭, 但 有两种级别可选:

- session 级别的缓存,在同一个 sqlSession 内,对同样的查询将不再查询数据库,直接从缓存中。
- statement 级别的缓存, 避坑: 为了避免这个问题, 可以将一级缓存的级别设为 statement 级别 ,这样每次查询结束都会清掉一级缓存。

注意这里的session是sqlsession会话, 不是用户的的session会话, MyBatis一级缓存的生命周期和Sq Session一致, MyBatis的一级缓存最大范围是SqlSession内部, 有多个SqlSession或者分布式的环 下,数据库写操作会引起脏数据,建议设定缓存级别为Statement,分布式的开发环境中,直接使用R dis、Memcached等分布式缓存可能成本更低,安全性也更高。